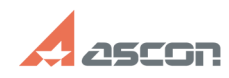

## **I can't delete redundant arrow I've[..]** 05/18/2024 14:04:07

## **FAQ Article Print**

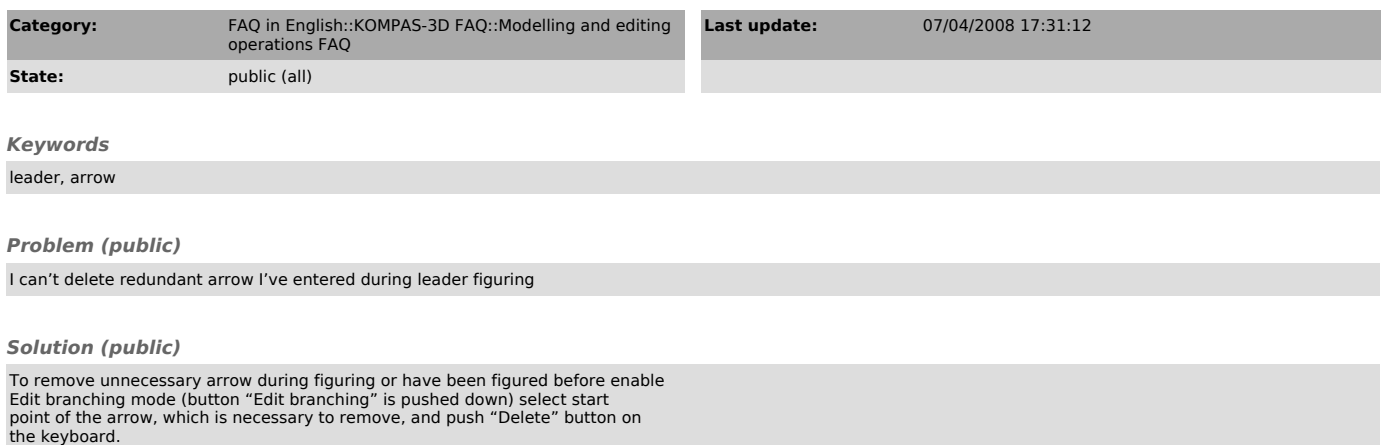